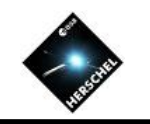

# SPIRE Spectrometer Data Processing (The Pipeline)

#### Nanyao Lu NHSC/IPAC (on behalf of the SPIRE ICC)

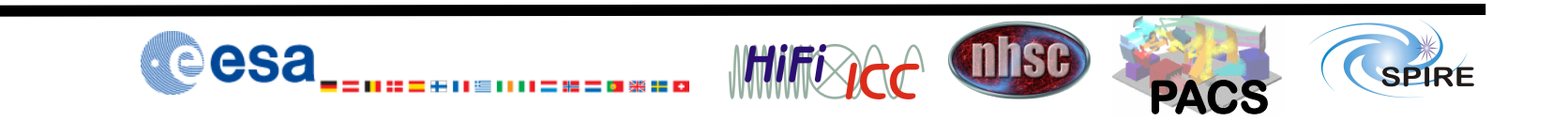

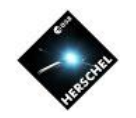

#### **Goals**

- Overview of SPIRE FTS spectrometer.
	- How photons are registered as bolometer voltages.
- Overview of the standard FTS pipeline by flow charts, and some mix of calibrations and data examples.
	- How a measured voltage interference pattern (interferogram) in time is transformed to the source spectrum.

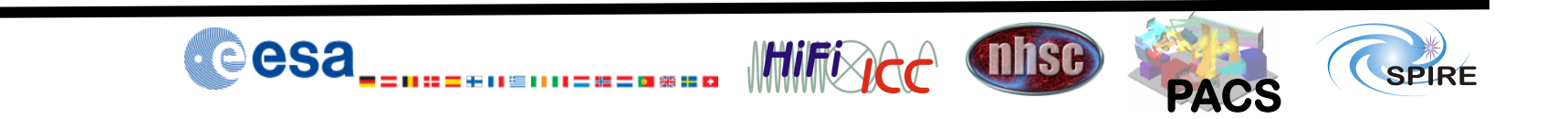

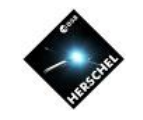

## **Helpful Resources at Your Fingertips**

- HIPE -> Help contents:
	- SPIRE Data Reduction Guide (SDRG):
		- Sect. 6. SPIRE spectroscopy mode cookbook.
		- Sect. 3. SPIRE observational context data structure.
		- Sect. 4 SPIRF calibration data.
	- SPIRE Pipeline Specification Manual
		- Useful for looking up some details of a pipeline module.
	- SPIREinstrument and calibration page
		- Up-to-date SPIRE information at HSC.
		- SPIRE Observer's Manual.

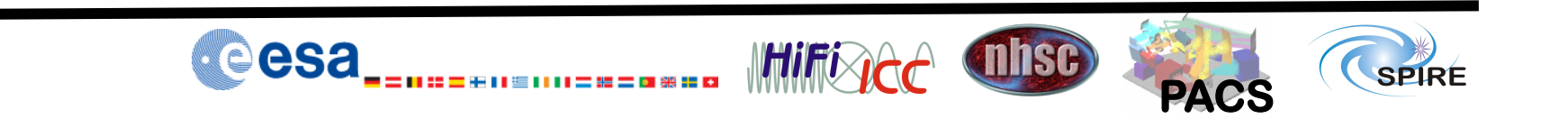

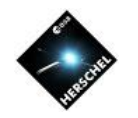

**PACS** 

**SPIRE** 

**misc** 

## SPIRE Spectrometer

Fourier Transform Spectrometer (FTS): The entire spectral coverage of 194-671 micron is observed in one go!

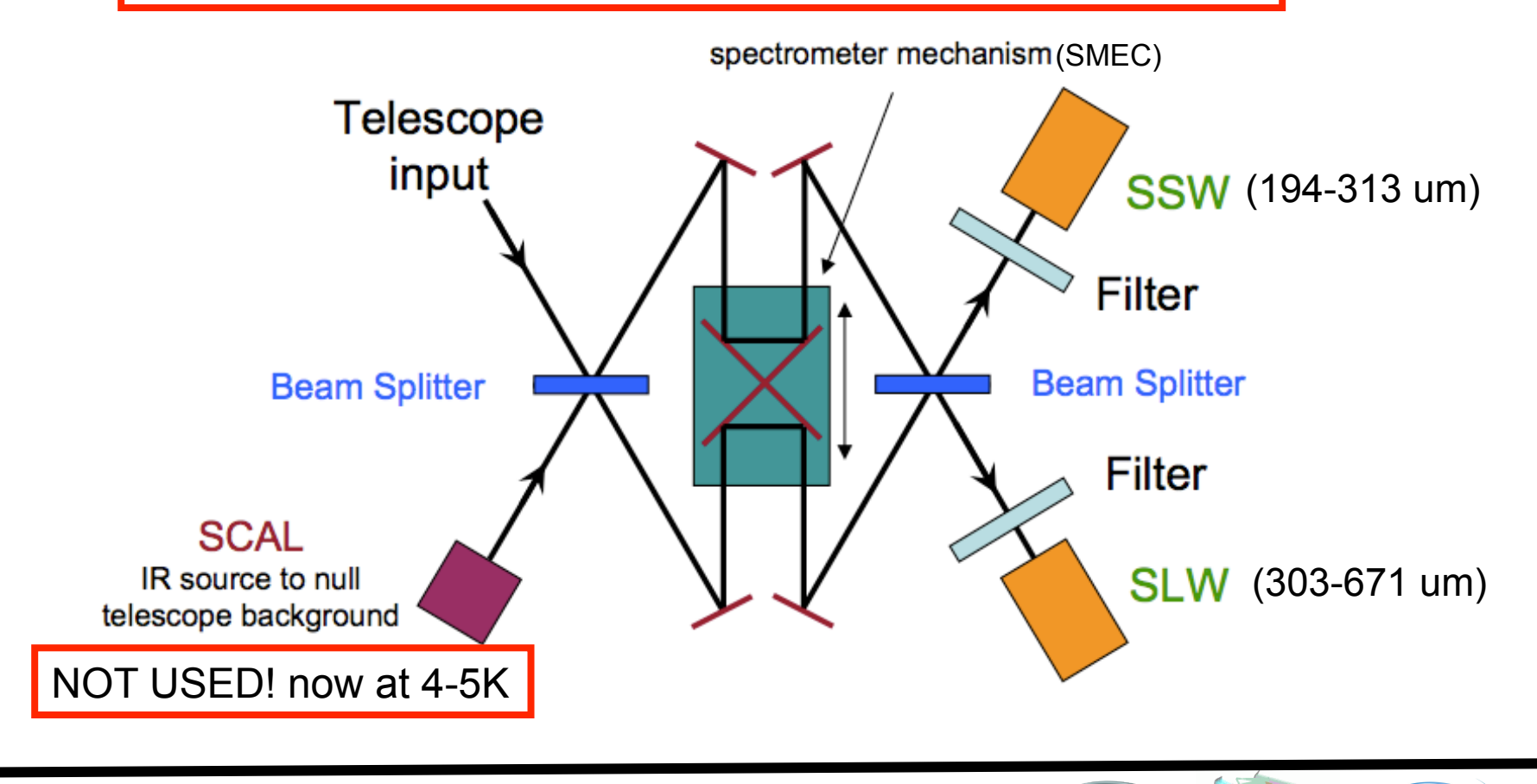

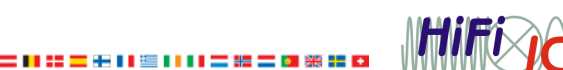

eesa

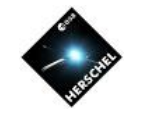

SPIRE

## **Probing Warm and Dense Molecular Gas**

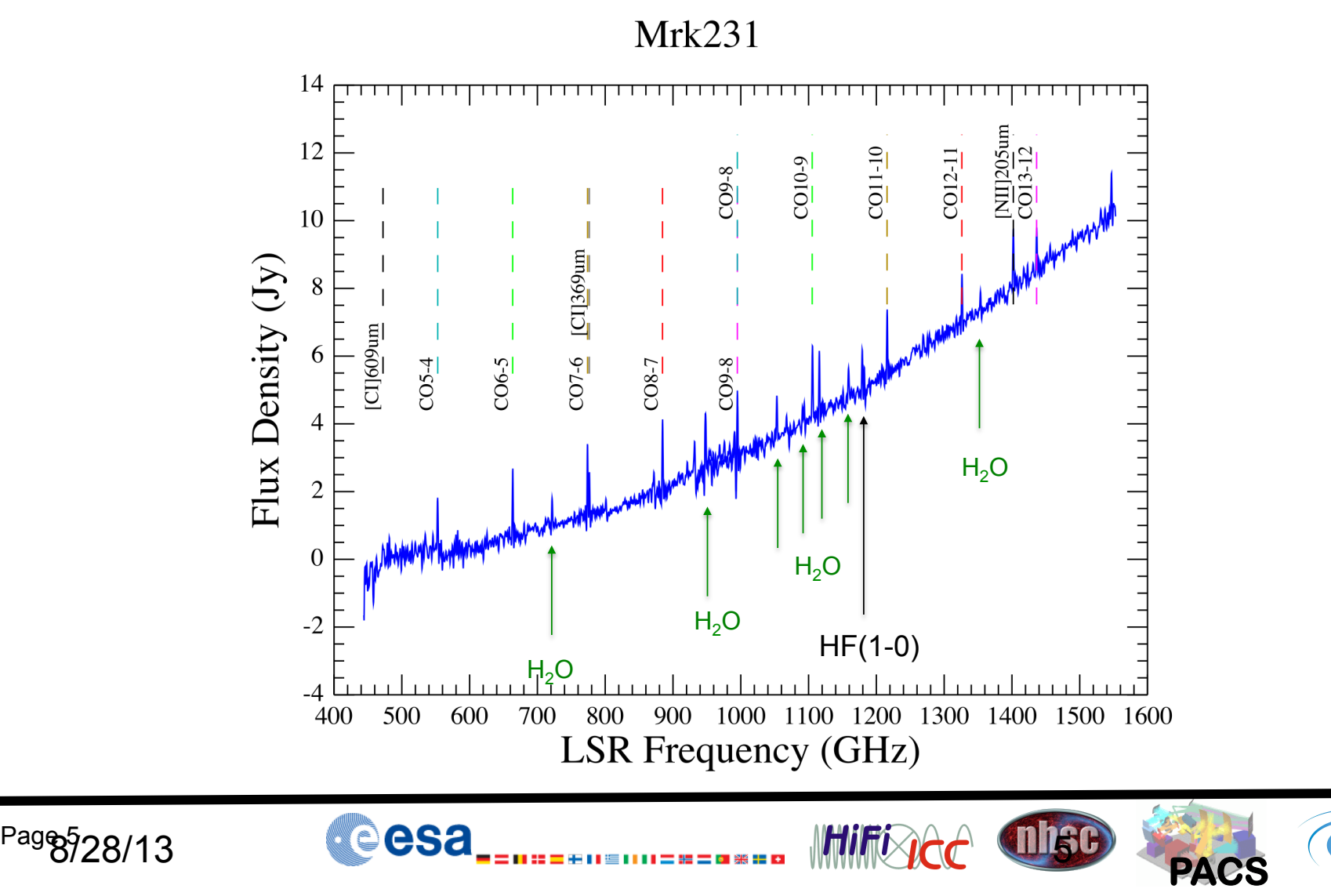

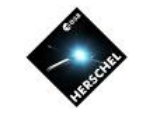

#### Fourier Transform: Interferogram to Spectrum

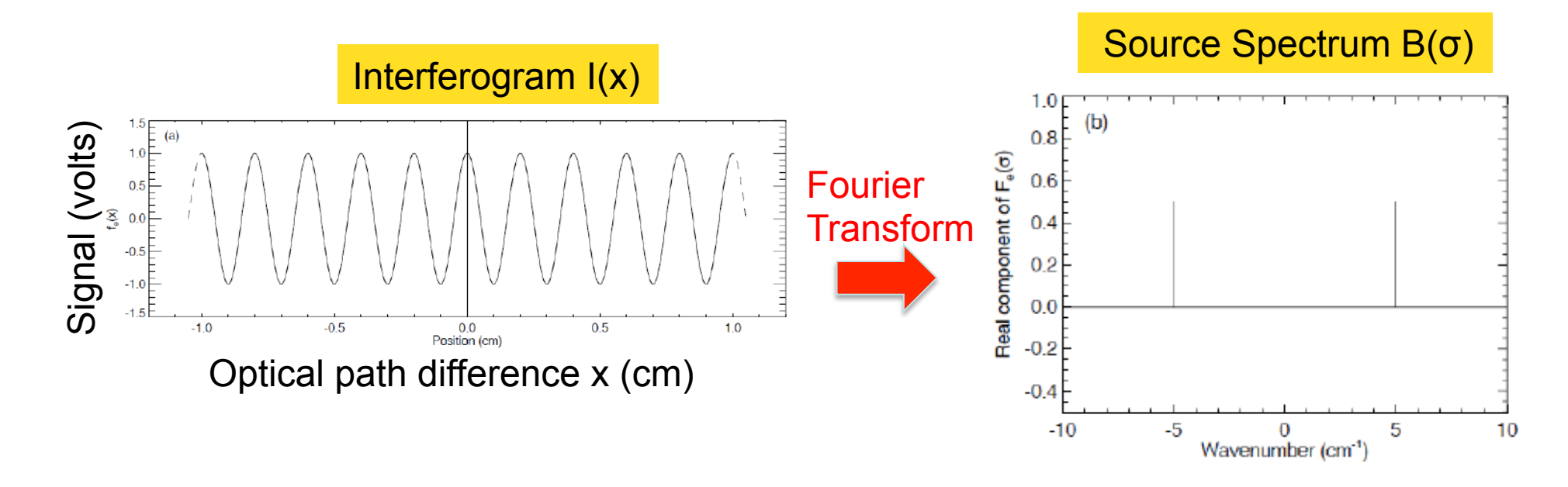

Discrete Fourier Transform:  $B(\sigma) = \sum_i I(x_i) \exp(-i2\pi\sigma x_i) \Delta x$ 

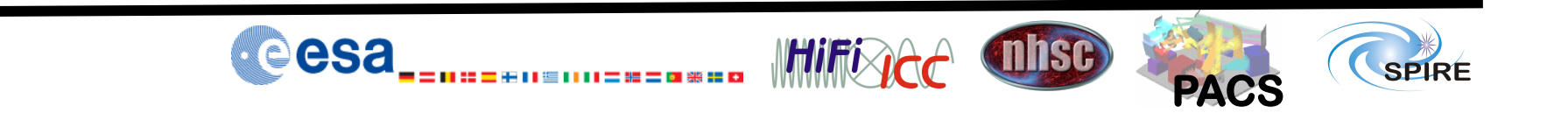

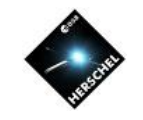

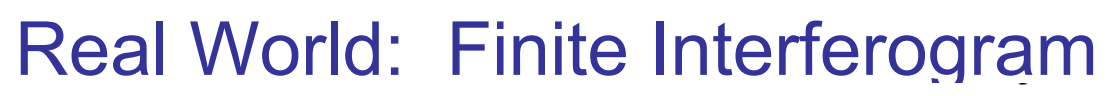

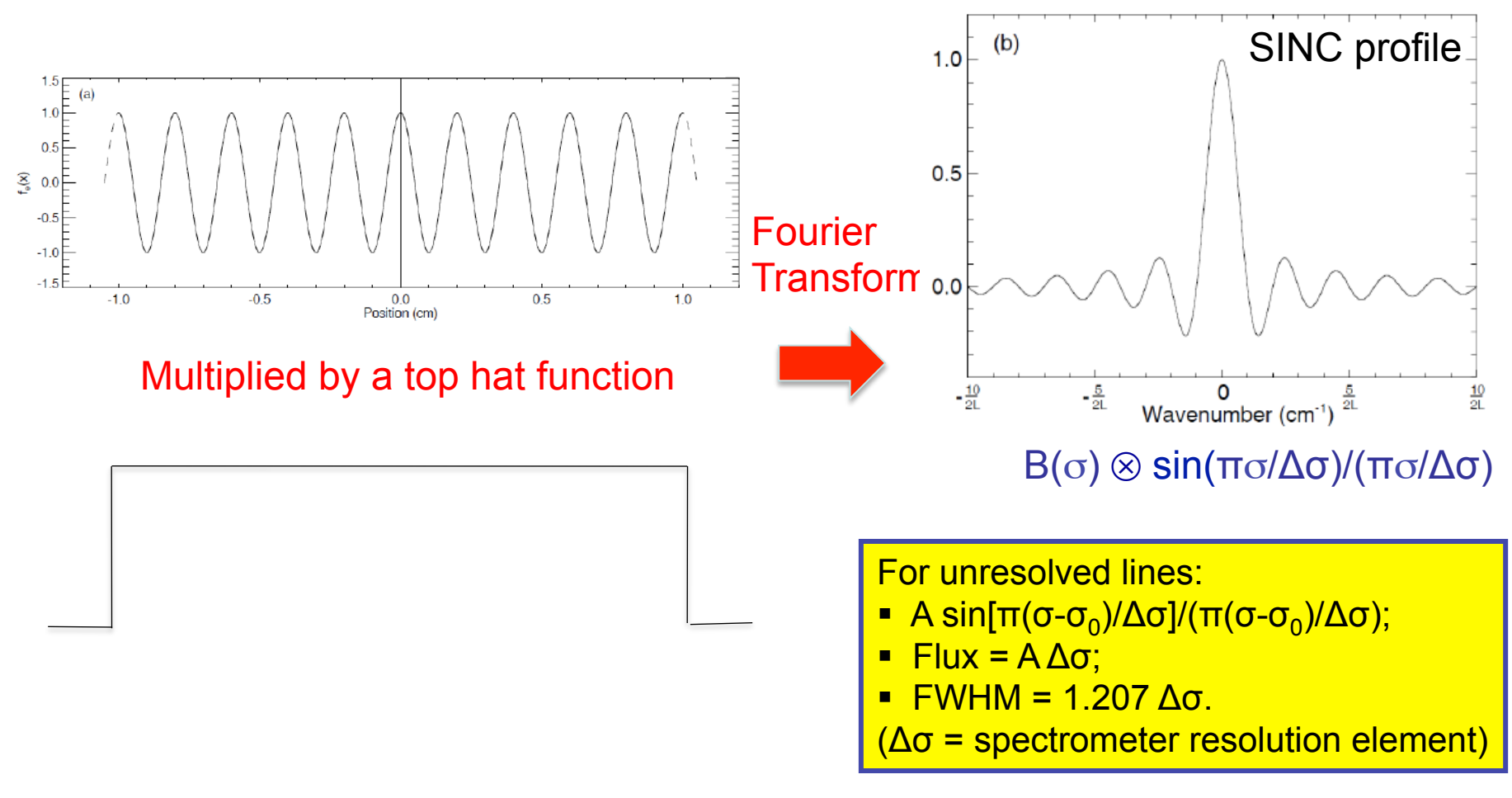

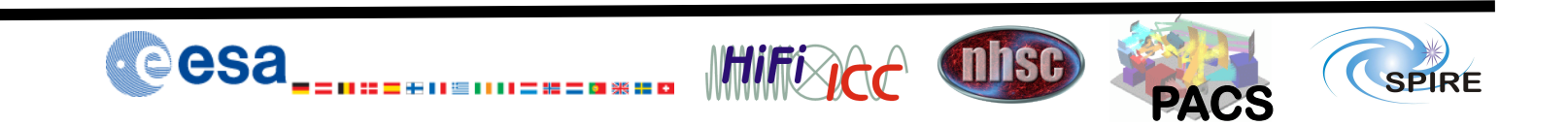

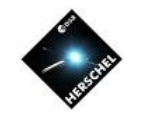

#### Two Bolometer Detector Arrays

Two dead detectors

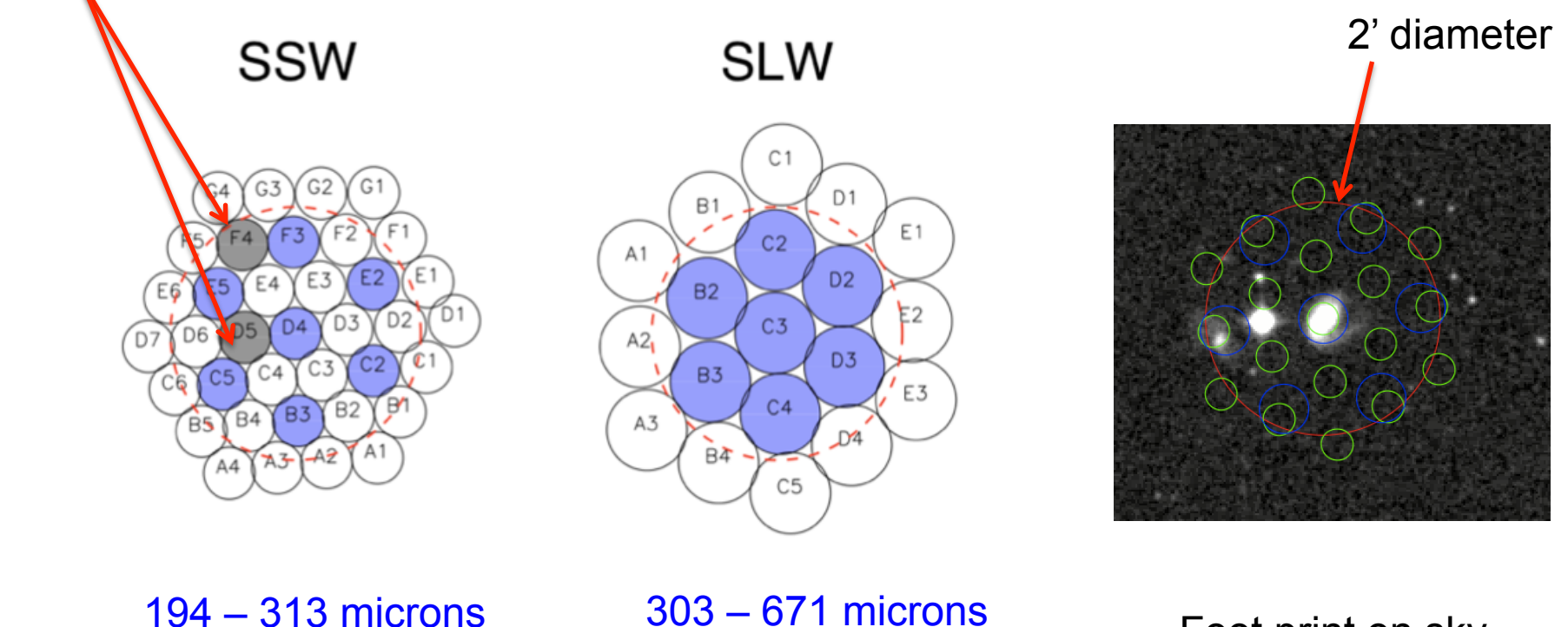

 $Bean = 17" - 21"$  Beam =  $29" - 42"$ 

Foot print on sky

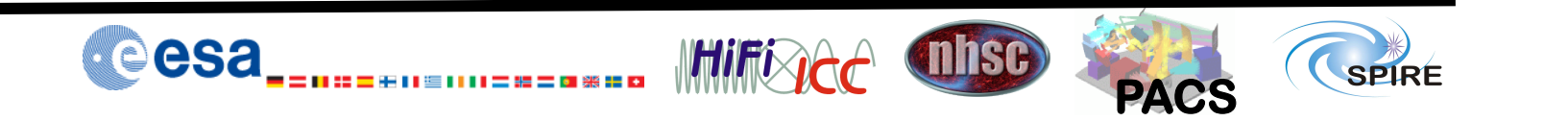

#### Observing Modes

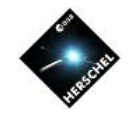

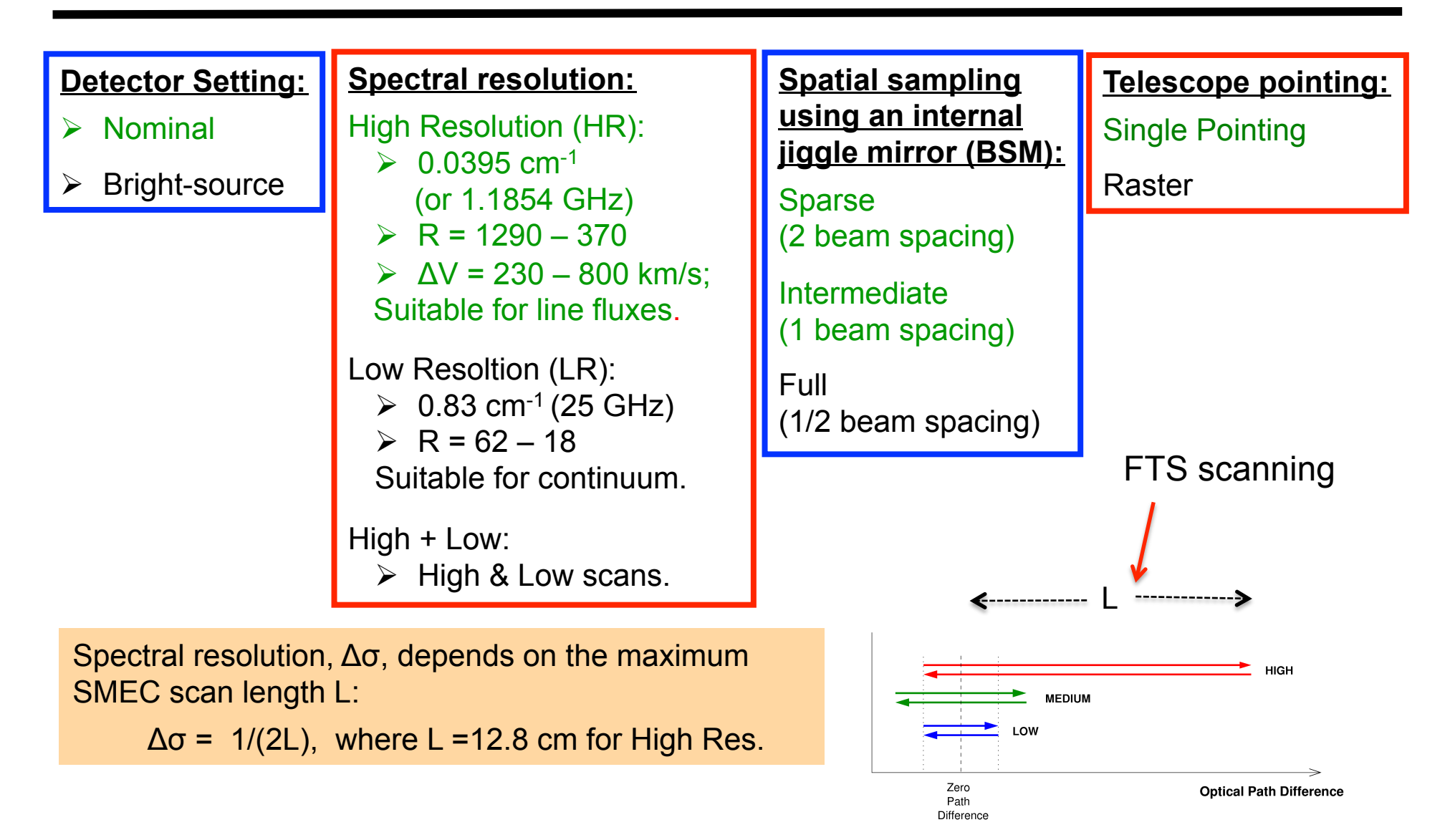

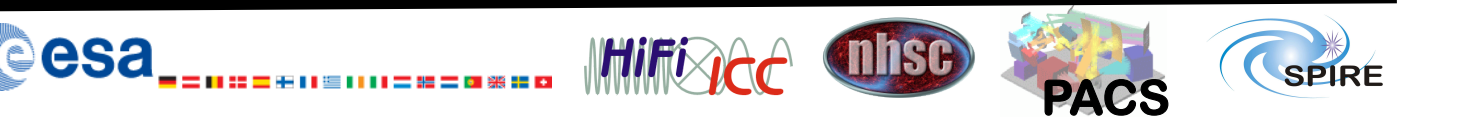

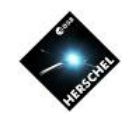

**PACS** 

### SPIRE FTS Observations

Each observation is divided into individual *Building Blocks*:

- § Observations of sparse sampling: Initialization PCAL flash End  $+$ Move BSM FTS scans  $+$ Your data is taken here!
- All other observations (i.e., intermediate or full spatial sampling or raster):

At each of the multiple telescope pointings (if a raster map):

eesa

Move BSM FTS scans Initialization PCAL flash LOOP OF 1, 4 or 16 + + End

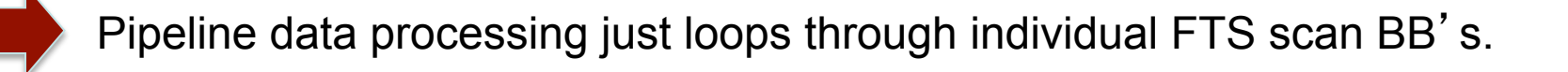

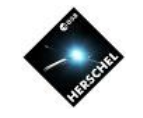

## The FTS Pipeline – Overall Flow Chart

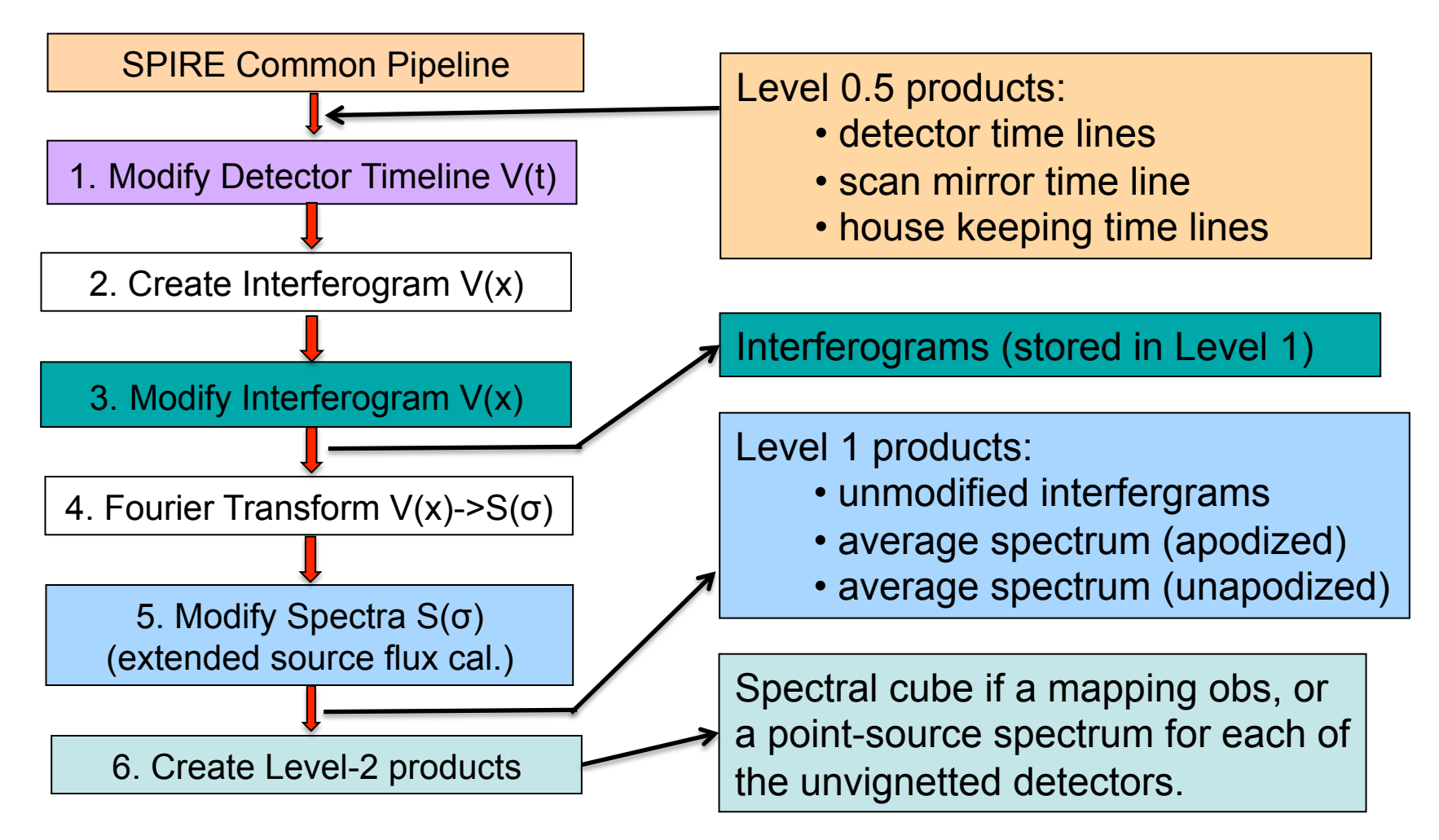

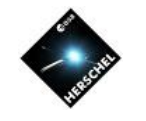

#### **Spectrometer Detector Time Line**

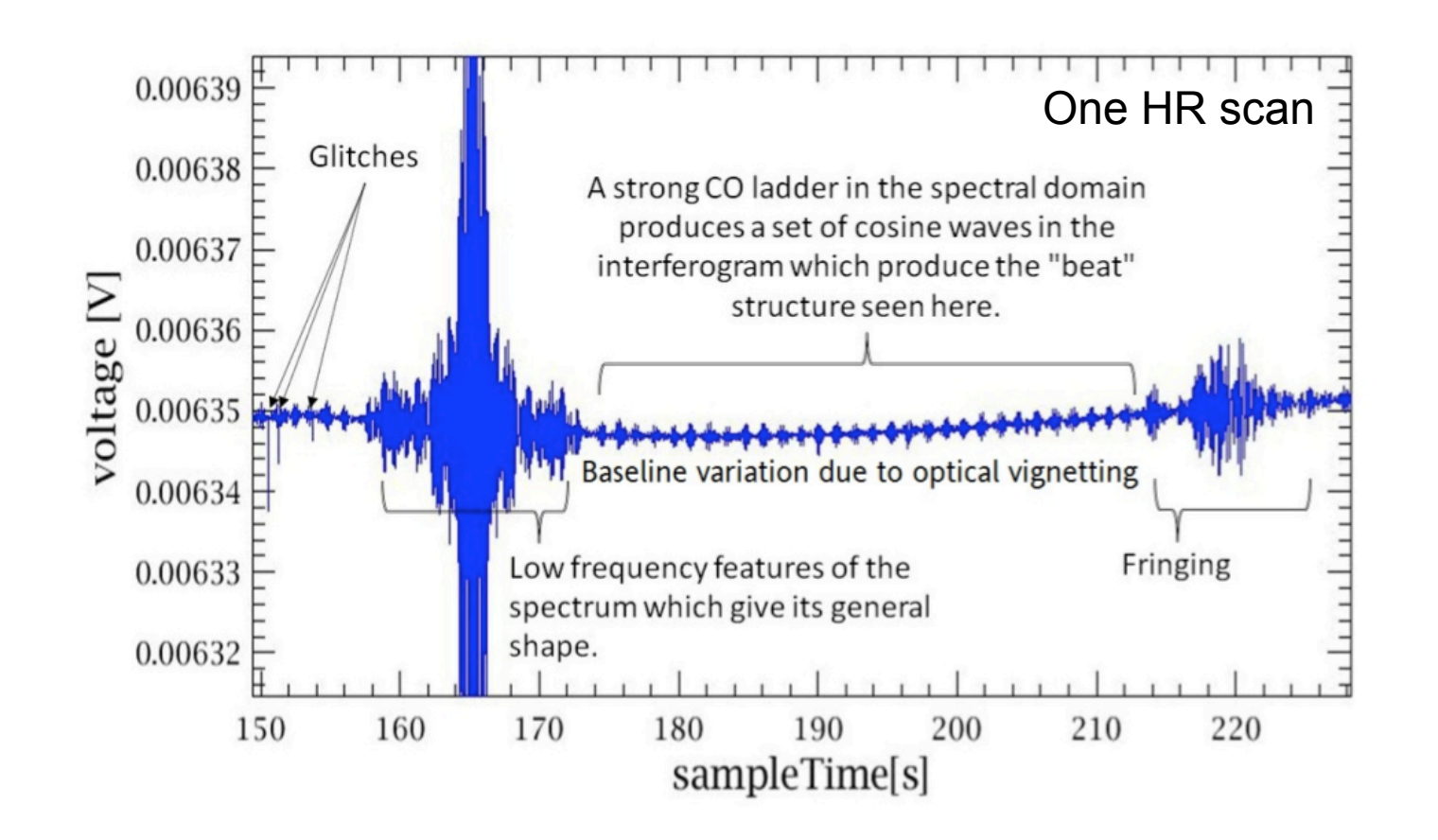

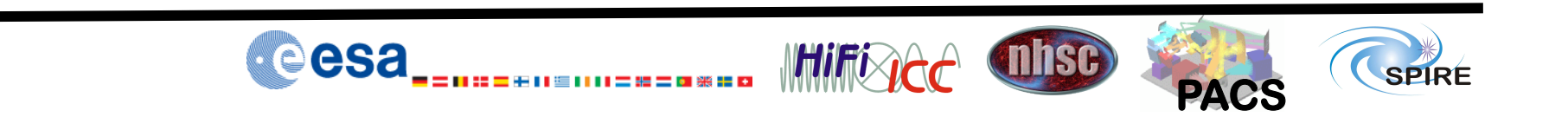

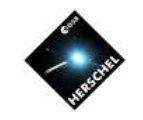

#### **Pipeline Step 1: Modify Timelines**

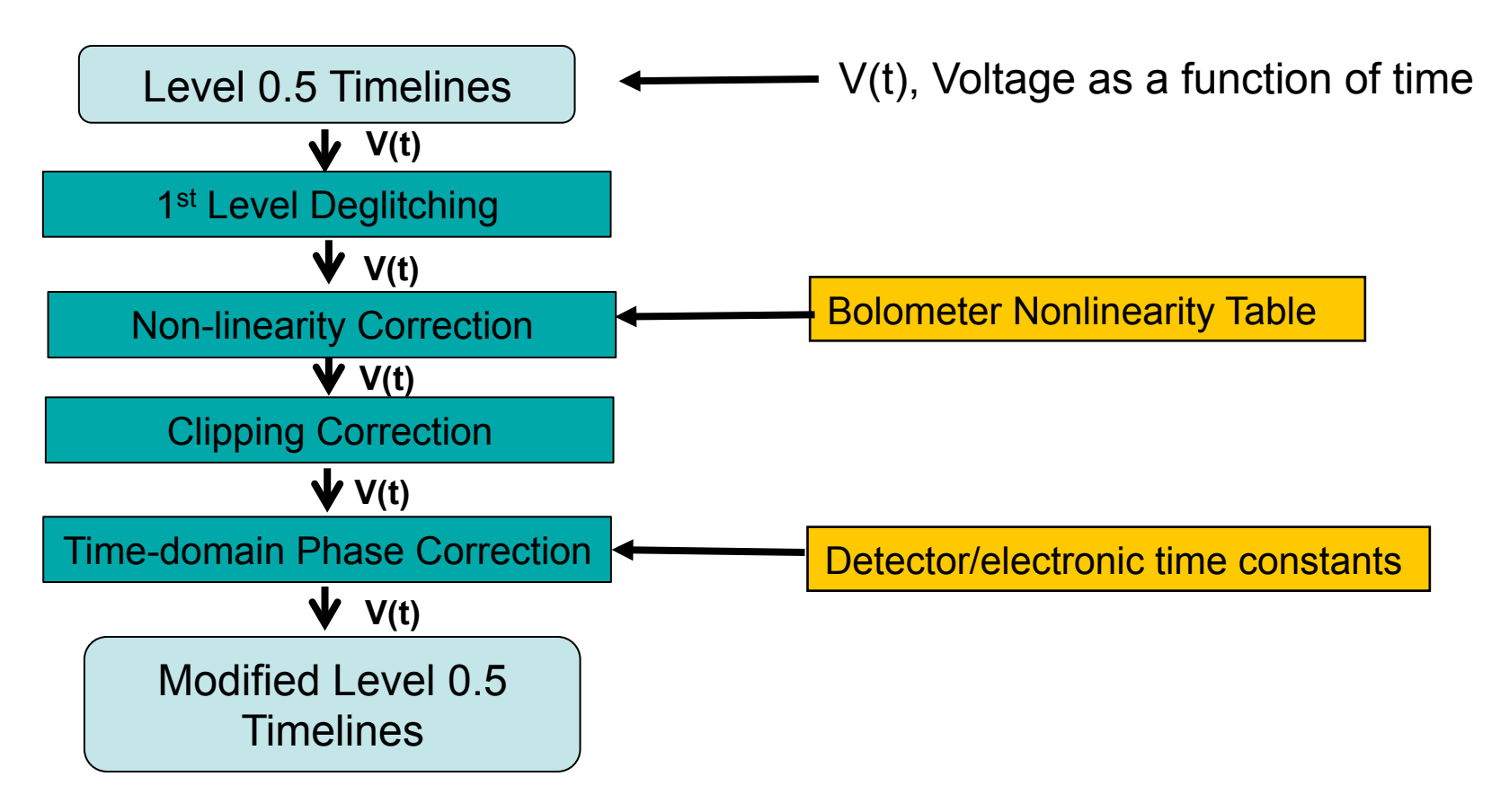

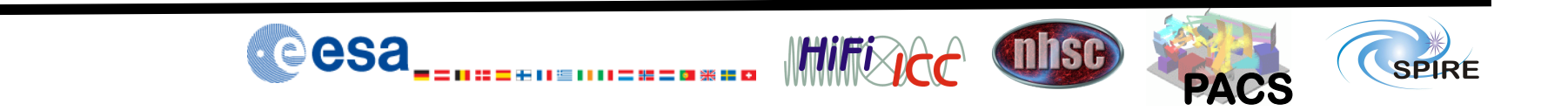

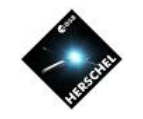

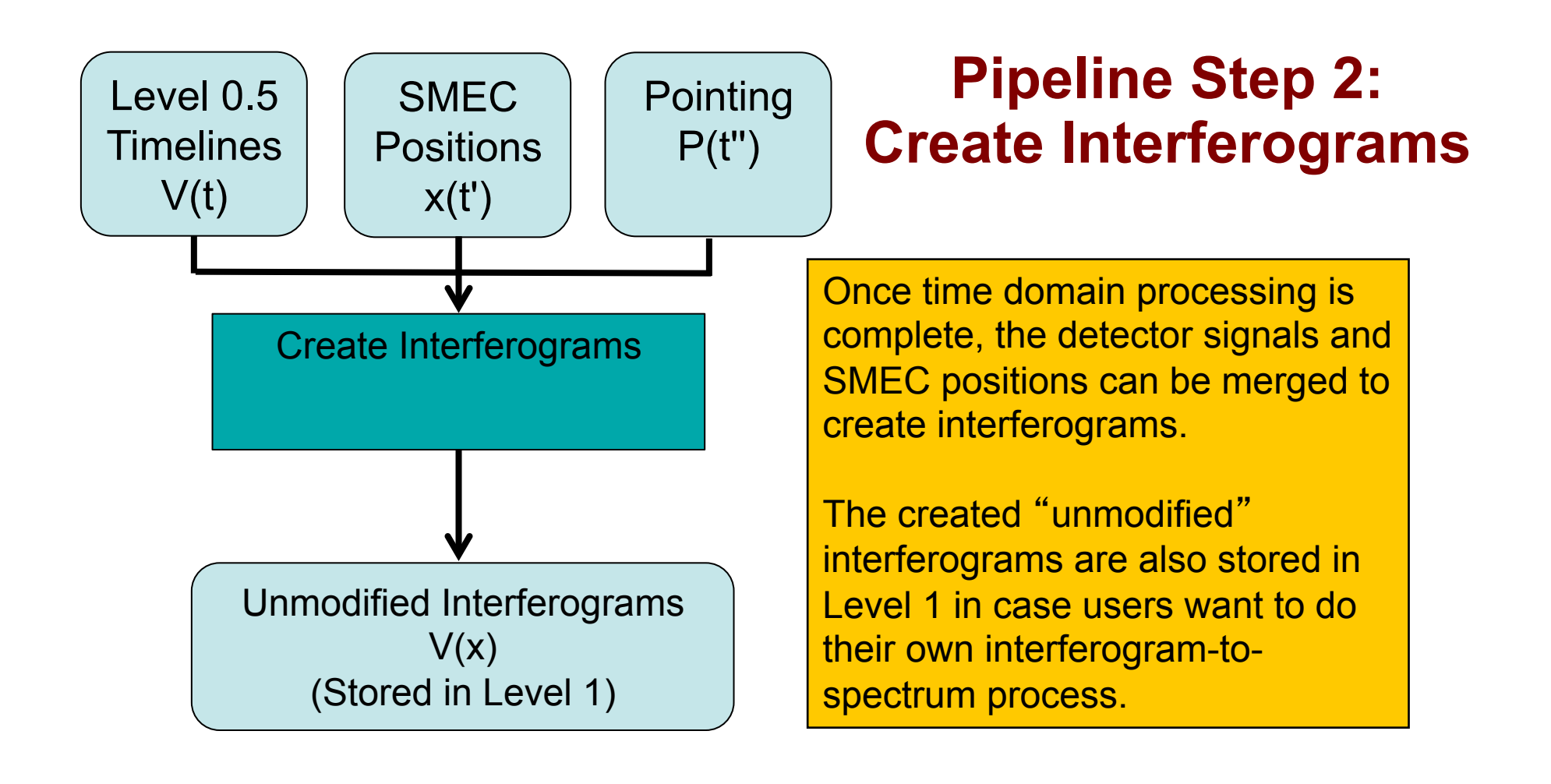

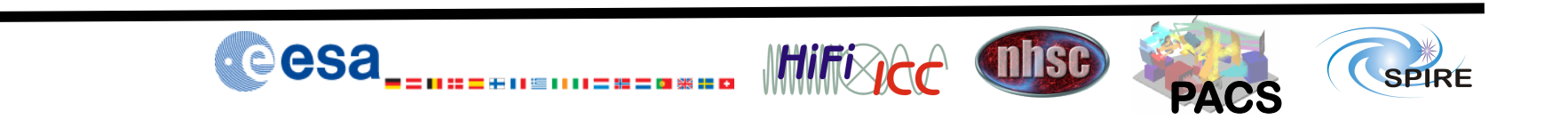

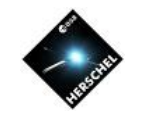

## **Pipeline Step 3: Modify Interferograms**

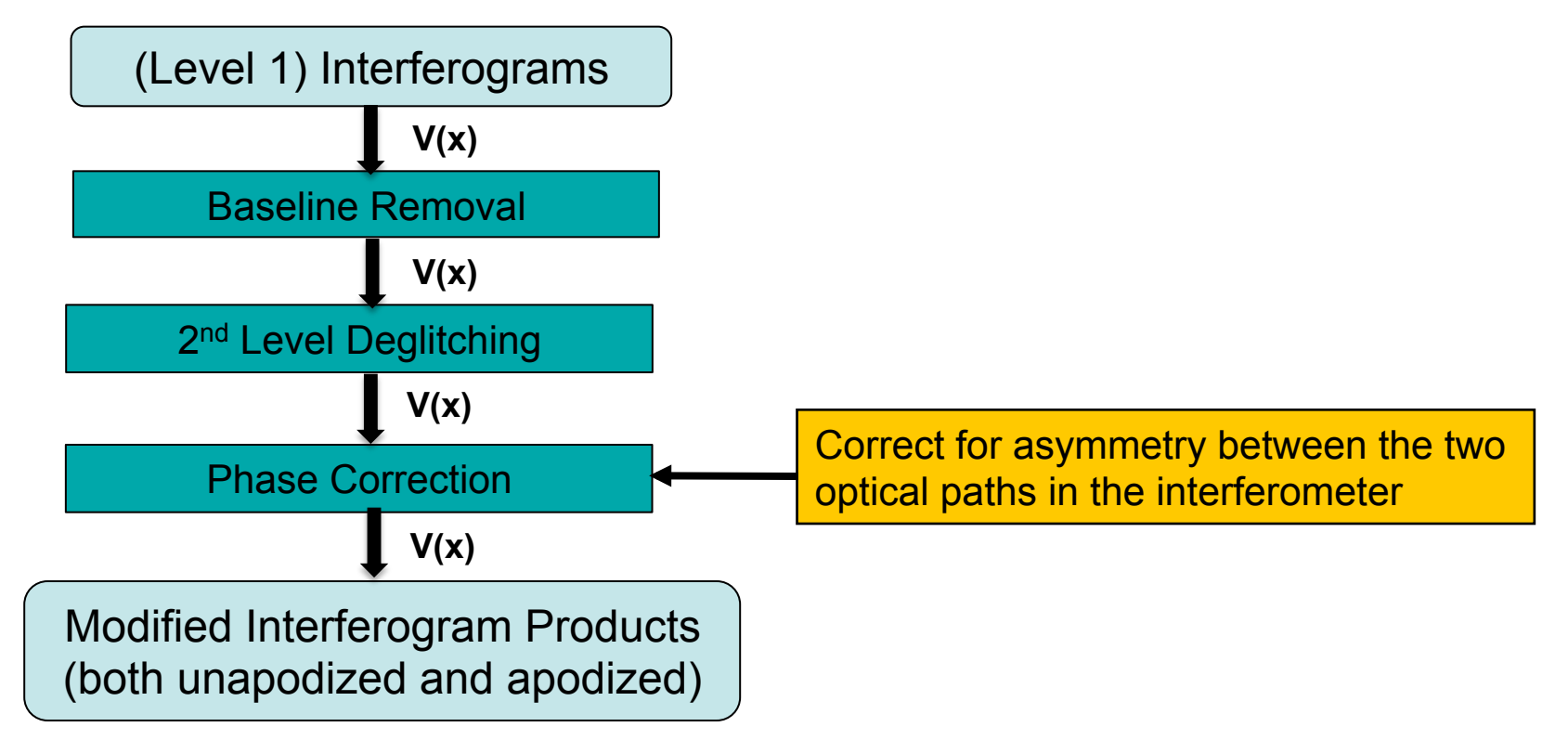

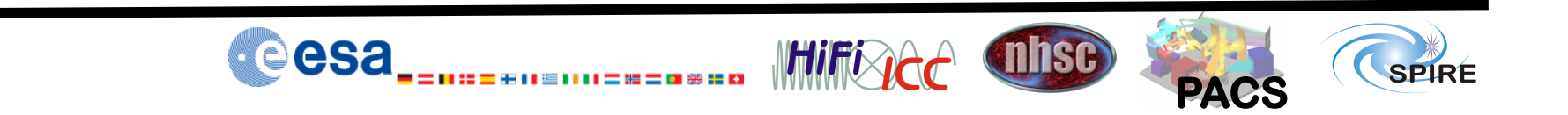

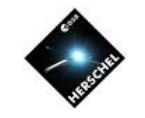

## **Pipeline Step 4: Fourier Transform**

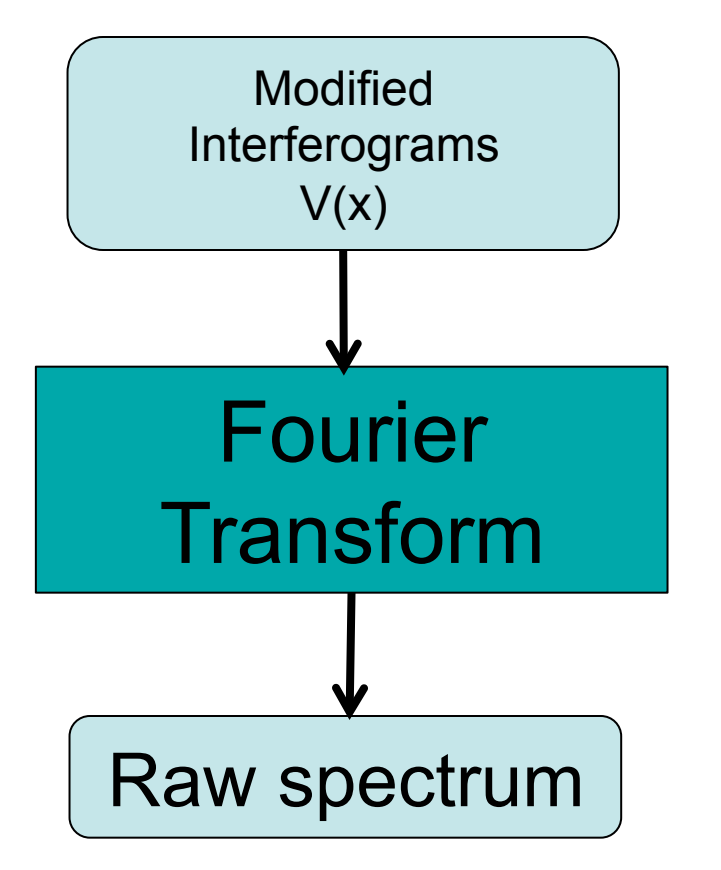

Apply the Fourier Transform to each interferogram to create a set of spectra for each spectrometer detector. The spectra are in units of V/GHz, not yet flux calibrated.

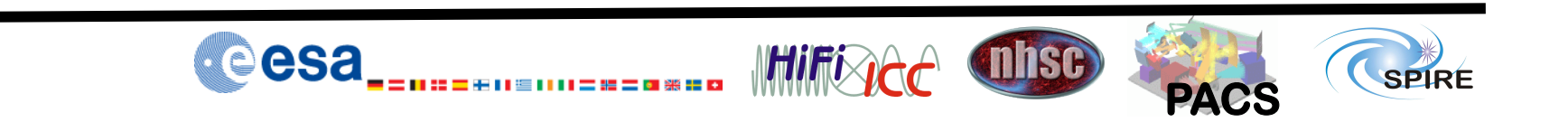

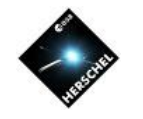

#### **What is in the Raw Spectrum?**

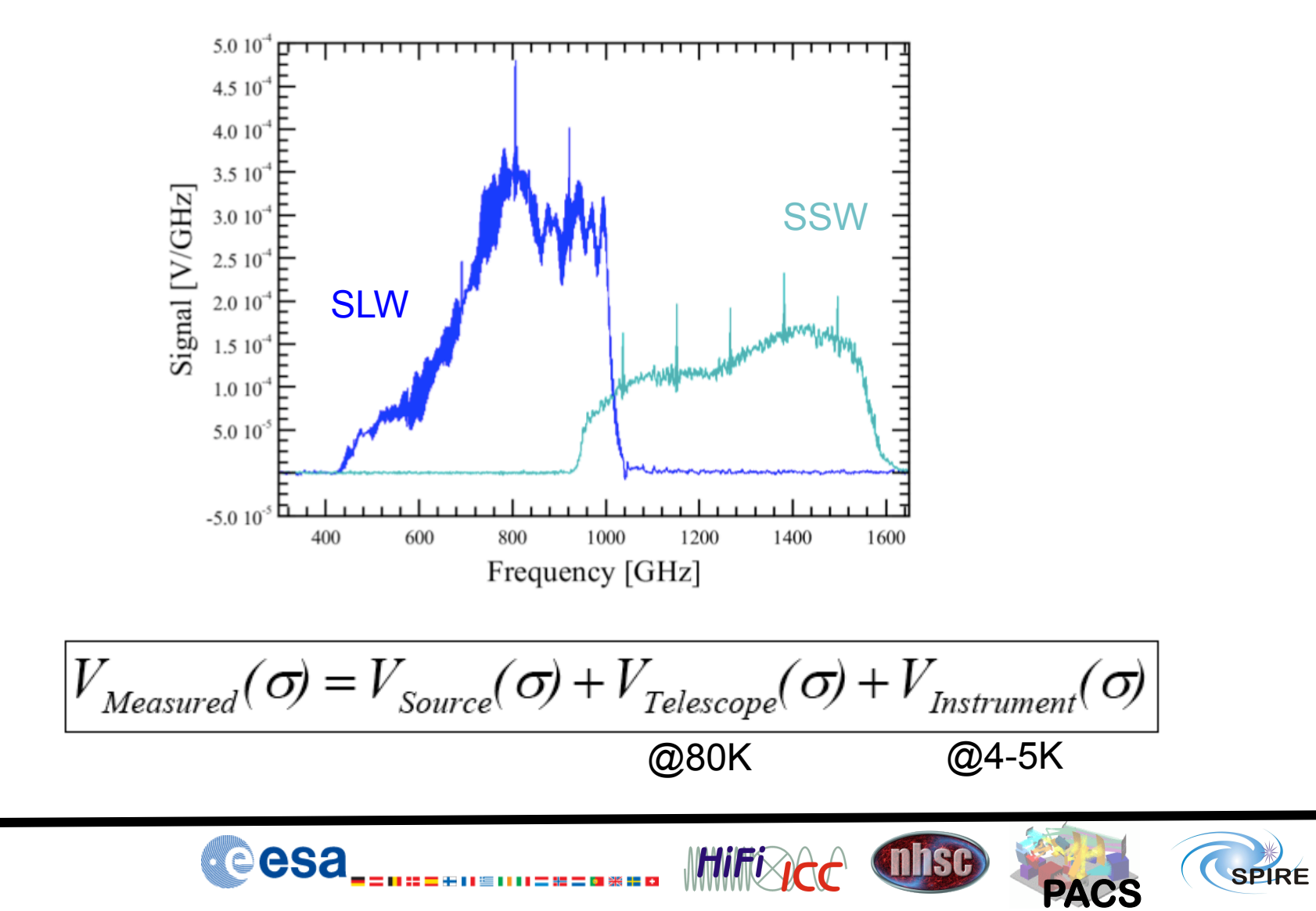

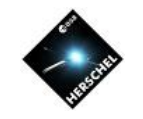

#### Instrument Background Emission

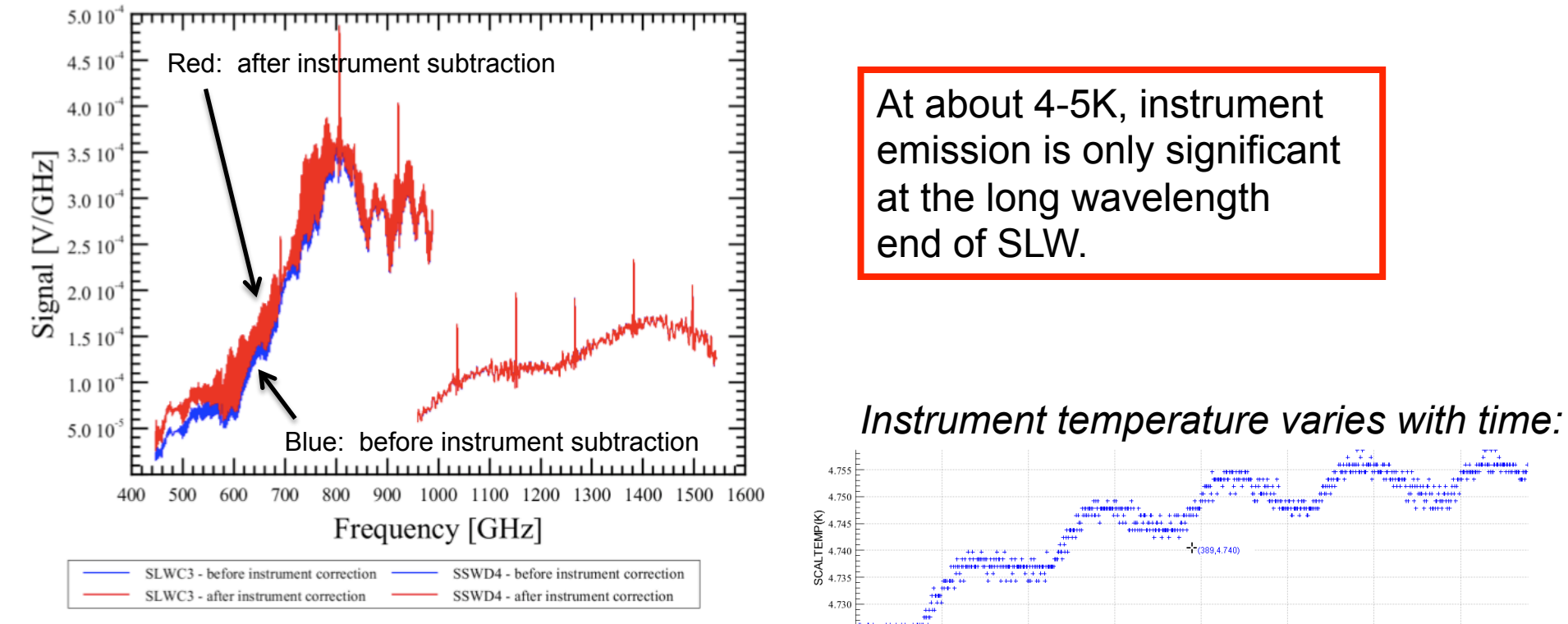

At about 4-5K, instrument emission is only significant at the long wavelength end of SLW.

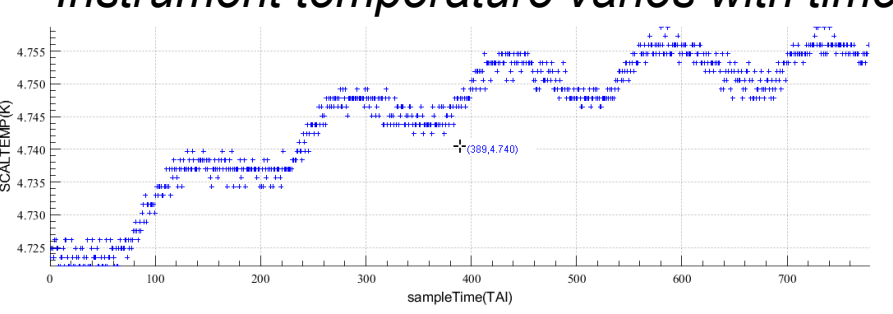

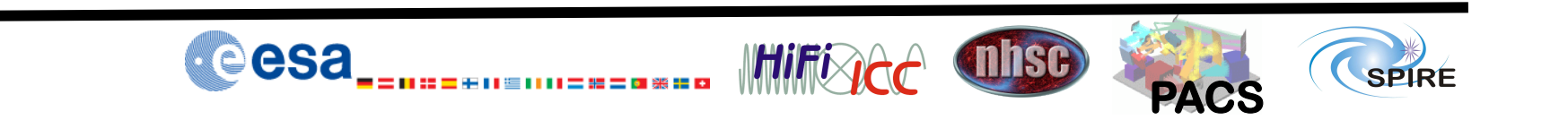

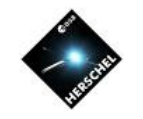

### **Telescope Background Emission**

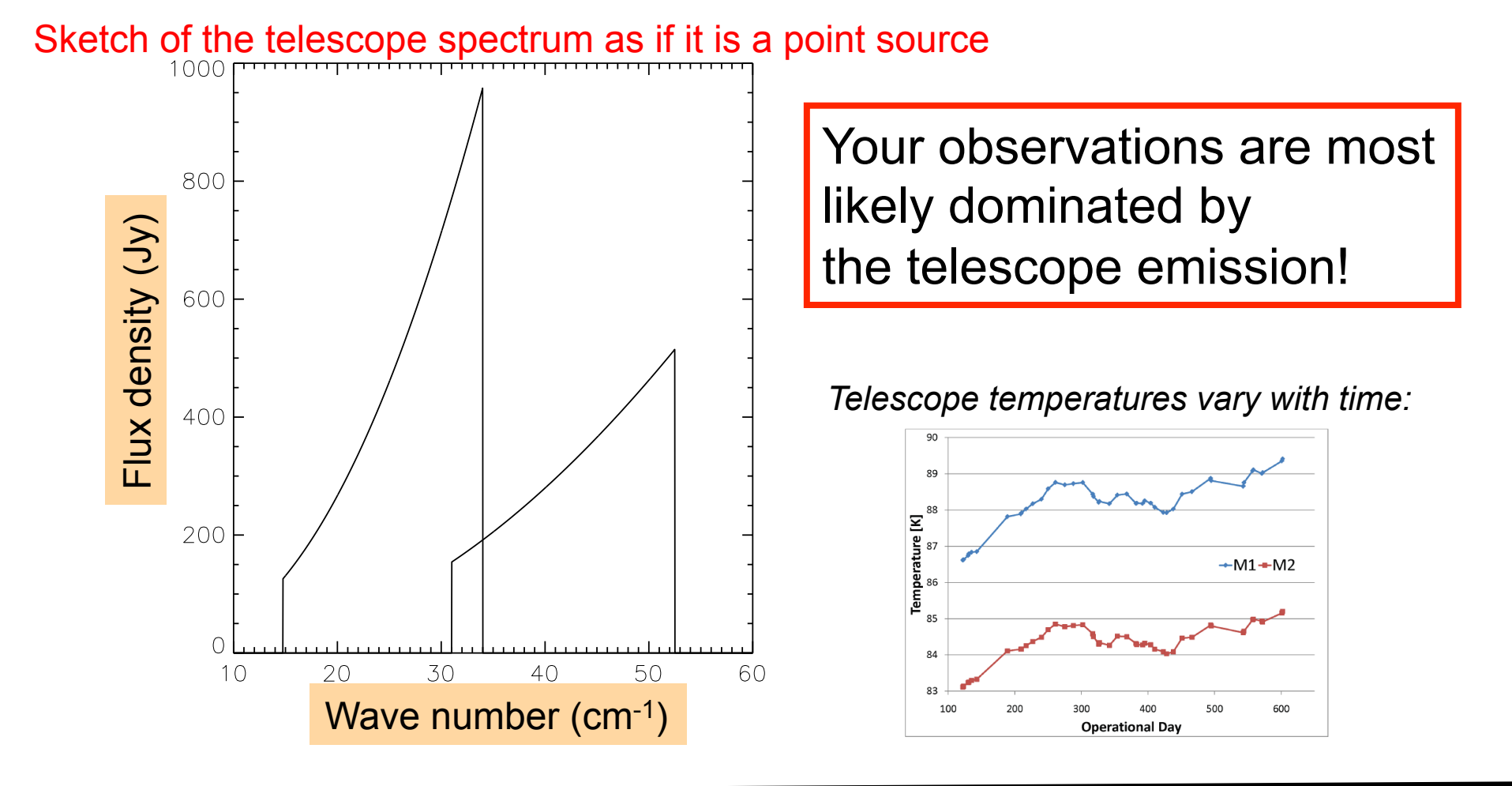

eesa

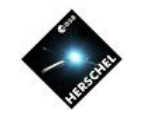

**PACS** 

SPIRE

**nhsc** 

**HHIFIRDA** 

#### **Telescope Background Emission: A Typical Case**

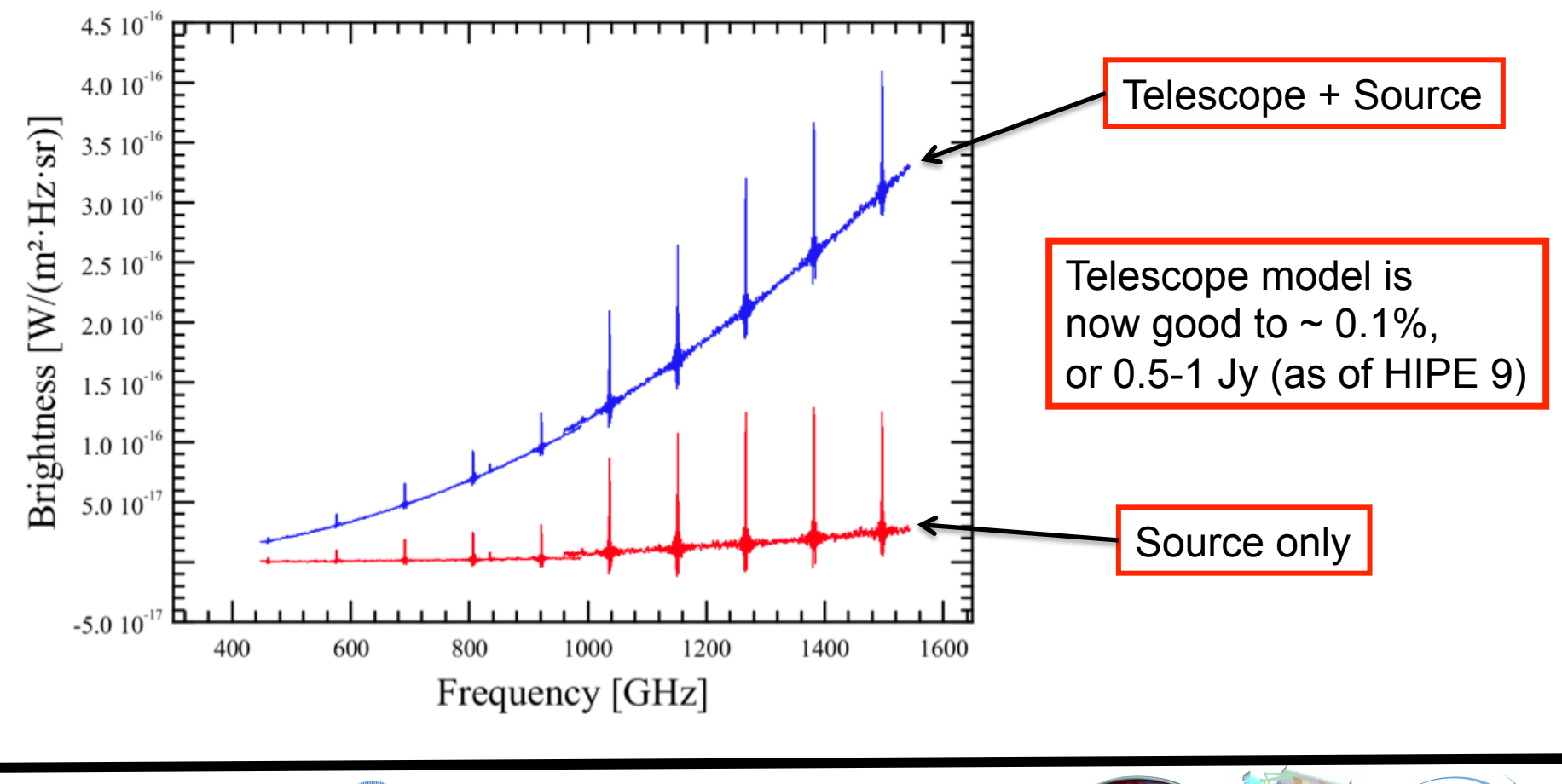

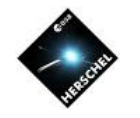

**Telescope model** 

## **Flux calibration Scheme**

*1*

#### **Level-1** spectrum

*Brightness* in W/m2/Hz/sr *assumes extended emission* 

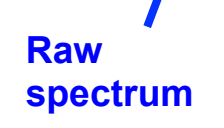

*tel*

**Telescope RSRF Raw Instrument model and RSRF important for SLW (T** ~ **4-5 K)** 

#### **Level-2** spectrum

*Flux Density* in Jy *assumes point-like emission* 

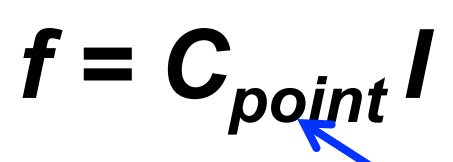

**Point source conversion factor (=**  $R_{te}/R_{point}$ **)** 

 $IS - R$  *inst<sup>* $\pi$ *</sup>* 

RSRFs are empirically derived by observing a source with a known spectrum and dividing by a model:

> *R<sub>tel</sub>*: *Dark Sky* (= the telescope) *Rpoint: Uranus*

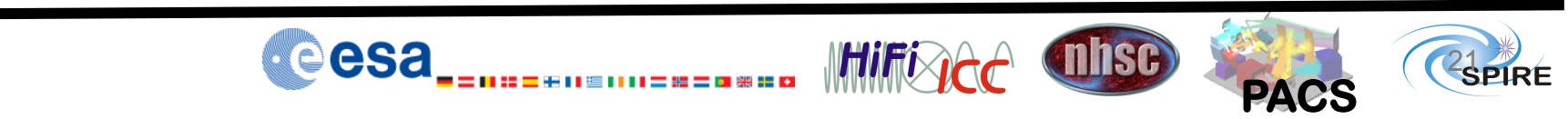

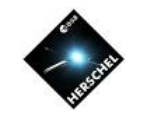

# **Pipeline Step 5: Modify Spectra**

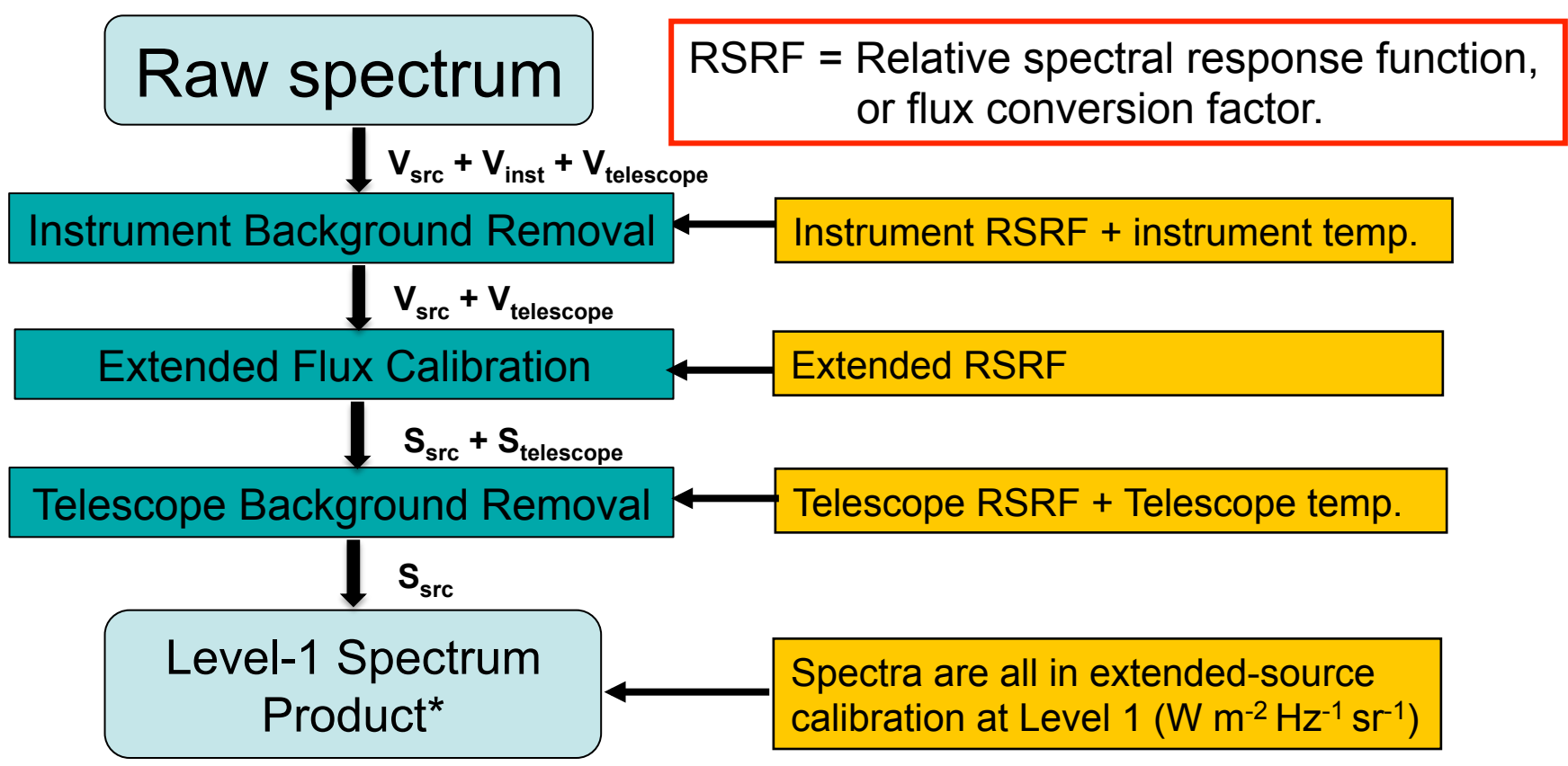

\* Both unapodized and apodized spectra [using the default apodization func. NB(1.5)]

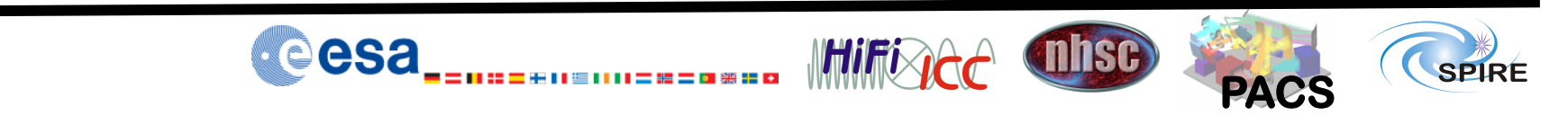

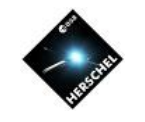

**PACS** 

SPIRE

mnsc

**WHITERS A** 

#### **Pipeline Step 6: Create Level-2 Products**

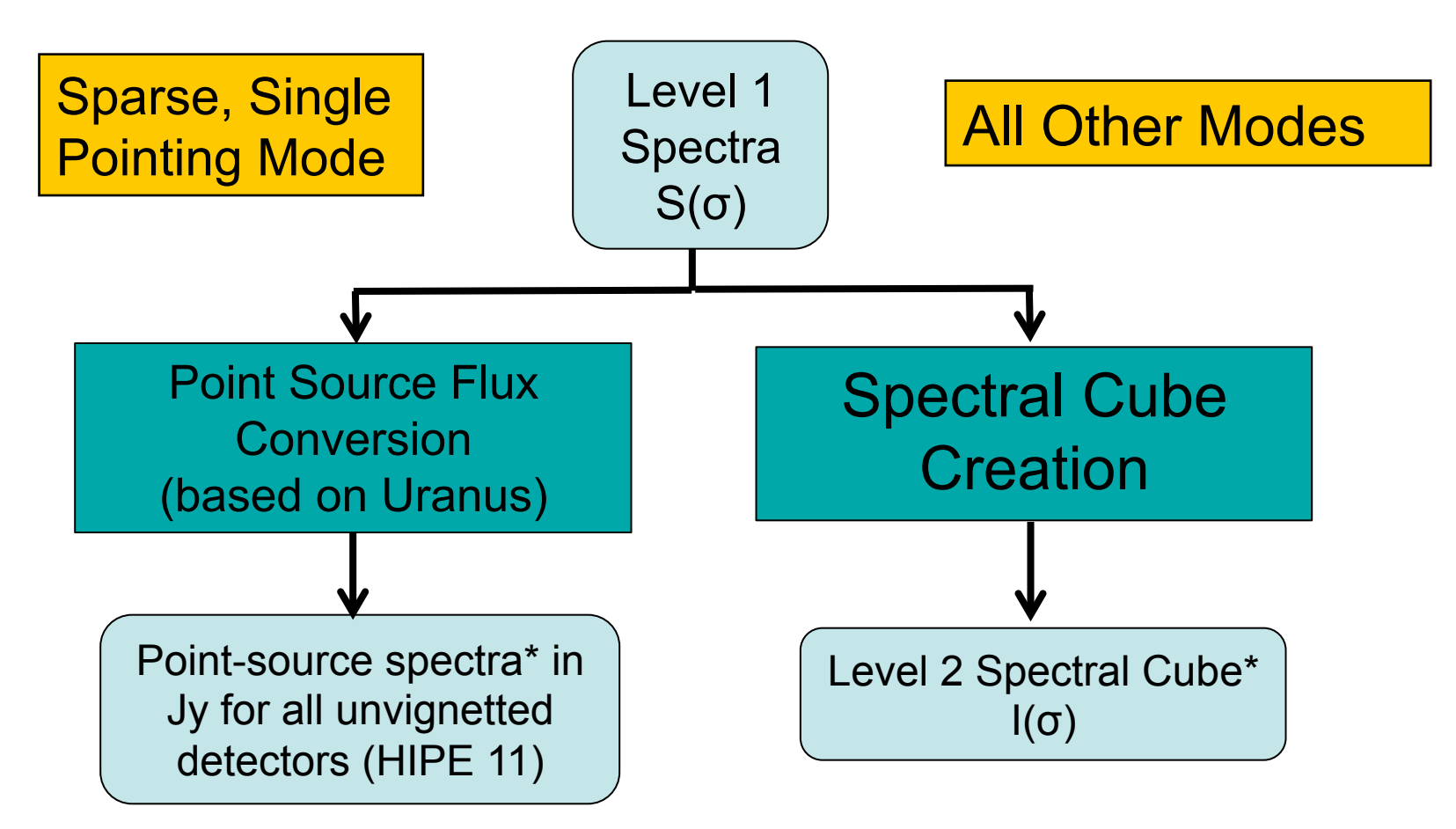

\* Both unapodized and apodized data [using the default apodization func. NB(1.5)]

eesa

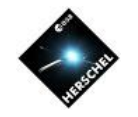

## **Calibration Accuracy**

- Flux accuracy for point source on the central detectors
	- 1% absolute flux accuracy w.r.t. Uranus (after pointing correction).
	- 3-4% accuracy of the Uranus model.
	- Pointing-related errors (e.g., 3% in SSW for 2" pointing offset)

Total error:  $\sim 6\%$ .

(Note: Additive continuum offset uncertainty: ~0.4 Jy, affecting faint sources; 2% additional error for observations in the bright-source mode.)

- Flux accuracy for maps:
	- Additional uncertainty from variations among detectors and less accurate calibration of outer detectors.
	- Overall repeatability is seen to be  $\sim$ 7%.
- Wavelength calibeartion:
	- 5 7 km/s for line velocity.

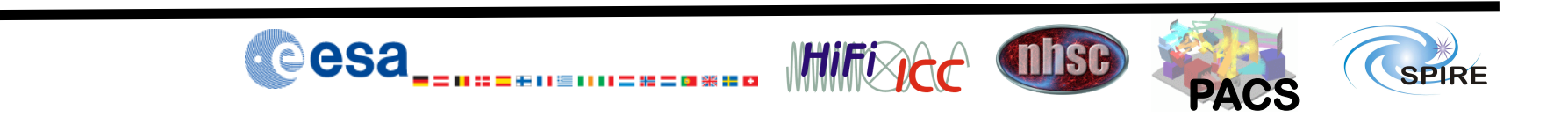

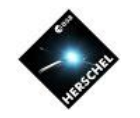

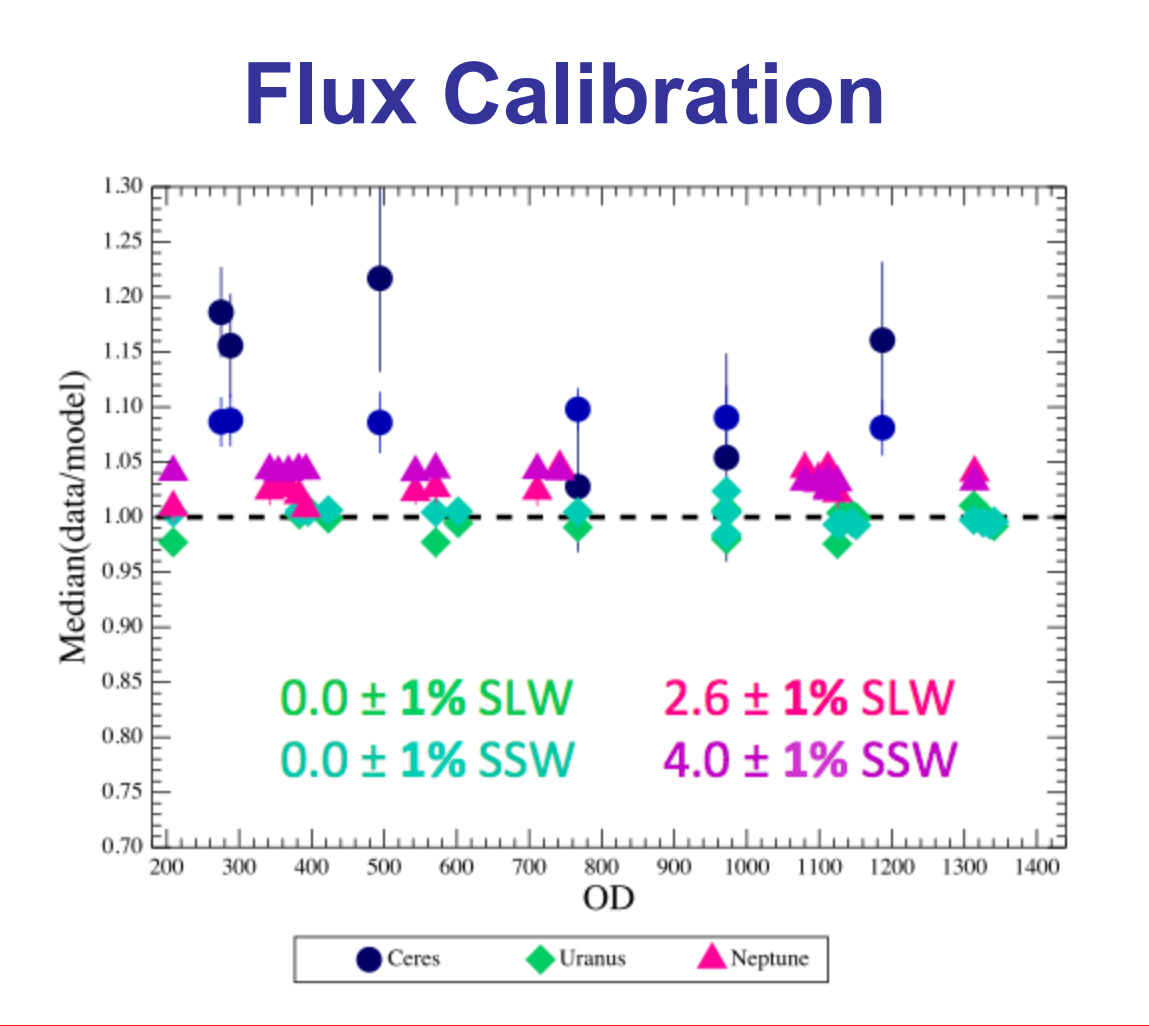

Note: Model fluxes are much more accurate for planets than for asteriods

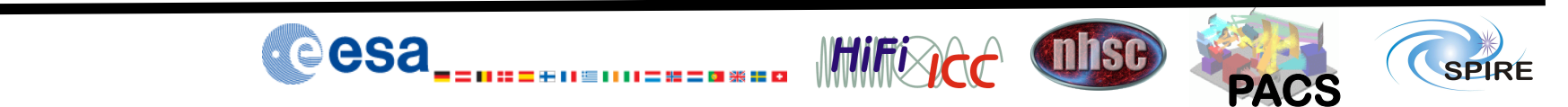

Page 26

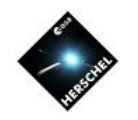

#### **Beam Profile**

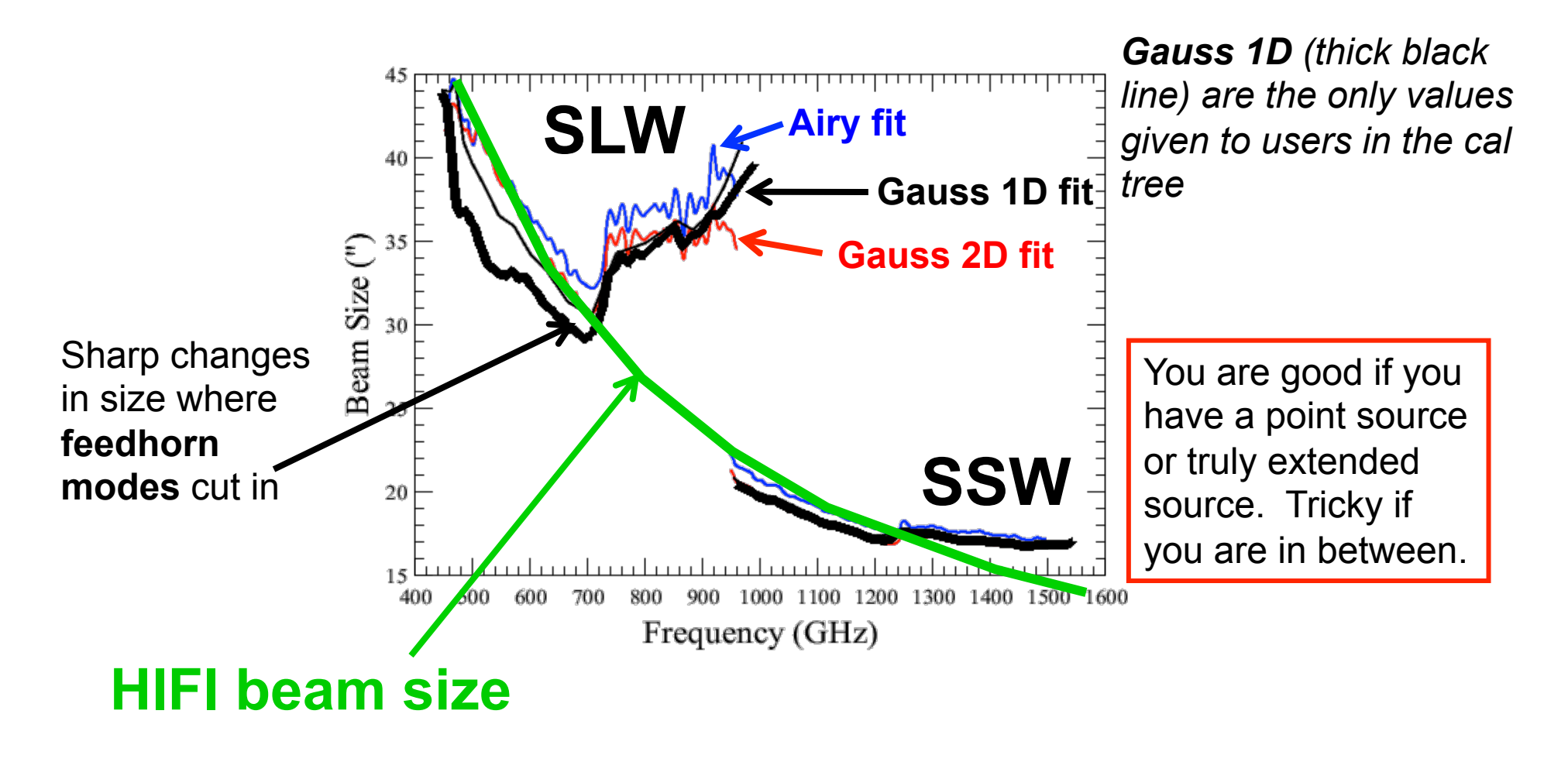

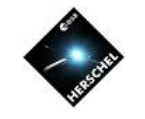

#### **Extended vs. Point Source Flux Calibration**

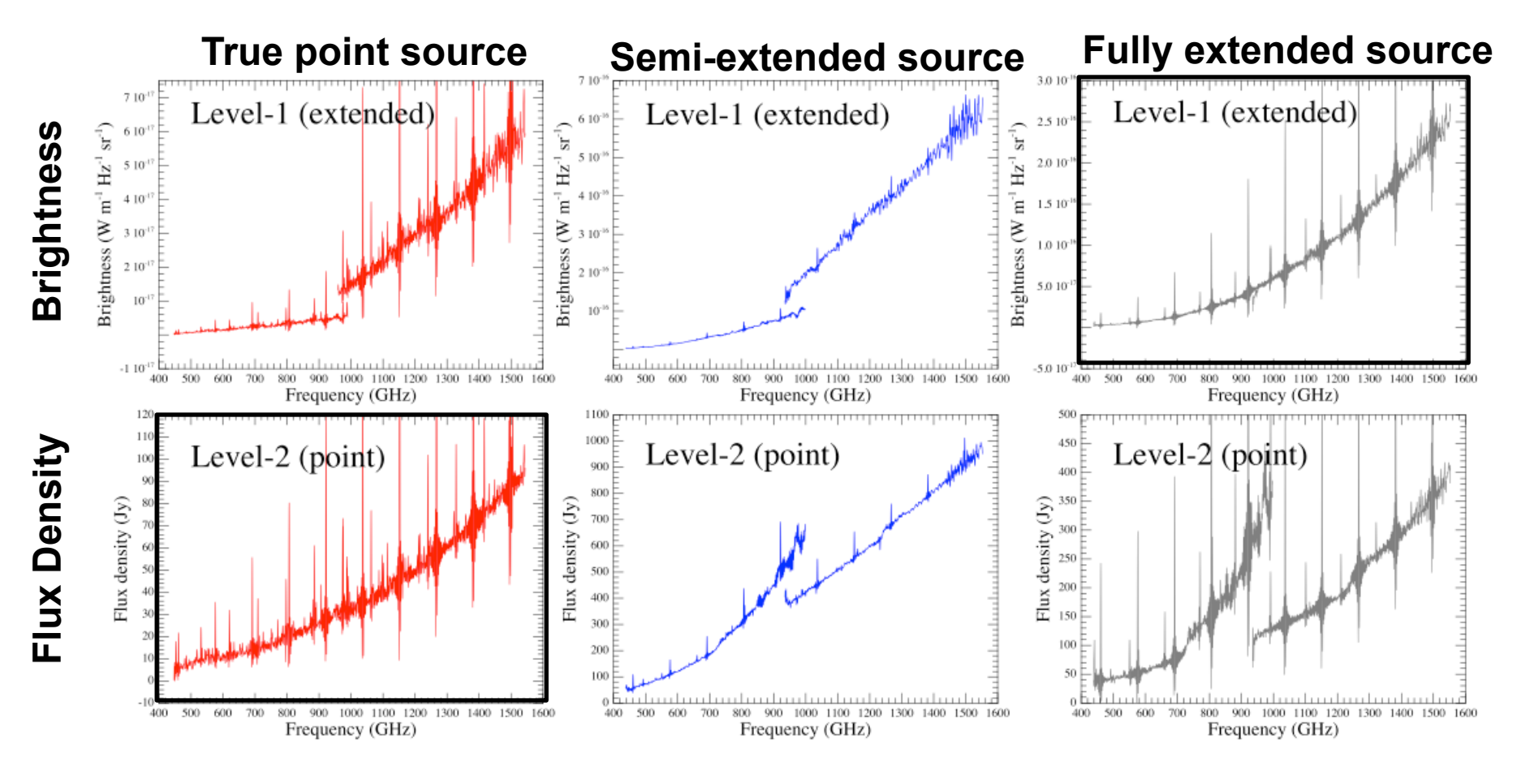

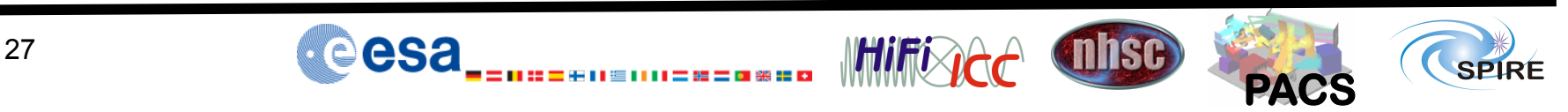